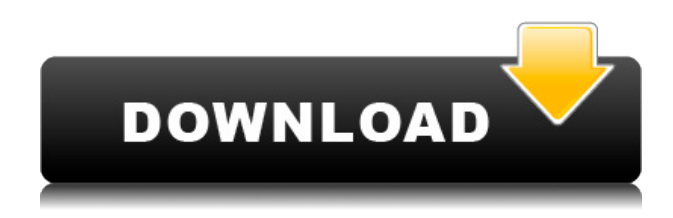

**Screen Pen Crack Free License Key Free For Windows [Updated-2022]**

• Работает на вашем компьютере с сенсорным экраном. • НИКАКИХ проводов, подключений или подключений не требуется. • Быстрый доступ скольжением и касанием пальца. • Больше не нужно возиться с бумагой или ручкой. • Удалить предыдущие аннотации. • Выделите текст или изображение/нарисуйте от руки изображение, чтобы выделить его. • Увеличьте текст для ясности. •

Это многоцелевой инструмент, который можно использовать для презентаций, письма, иллюстраций, заметок или в качестве инструмента для создания заметок. Особенности экрана: Выделите текст или изображения для акцента. Стереть предыдущие аннотации. Выделите текст или изображение / нарисуйте свободную руку над изображением, чтобы подчеркнуть. Увеличьте текст для наглядности. Очень удобный инструмент для презентаций. иллюстратор | Powerpoint | PDF | Слово | Эксель | Новый Мак | Окна | айпад Screen Pen Serial Key — это полезный и надежный инструмент для презентаций, который сделает вашу презентацию выдающейся. ScreenPen работает на любом экране и позволяет

выделять, писать, стирать, а также увеличивать во время презентации. Поэтому, когда вы достаете свое слово, Excel, Power Point, PDF, файлы или любой другой файл, ScreenPen может быть использован для подтверждения вашей точки зрения. Вам нужно попробовать это один раз, чтобы точно знать, что вы упускаете. Экранная ручка Описание: • Работает на вашем компьютере с сенсорным экраном. • НИКАКИХ проводов, подключений или подключений не требуется. • Быстрый доступ скольжением и касанием пальца. • Больше не нужно возиться с бумагой или ручкой. • Удалить предыдущие аннотации. • Выделите текст или изображение/нарисуйте от руки изображение, чтобы выделить его. •

Увеличьте текст для ясности. • Это многоцелевой инструмент, который можно использовать для презентаций, письма, иллюстраций, заметок или в качестве инструмента для создания заметок. Особенности экрана: Выделите текст или изображения для акцента. Стереть предыдущие аннотации. Выделите текст или изображение / нарисуйте свободную руку над изображением, чтобы подчеркнуть. Увеличьте текст для наглядности. Научитесь делать красивые обложки для всех типов книг! Этот мастер-класс даст вам базовые навыки и несколько профессиональных хитростей. Это мастер-класс, который предназначен для читателей, студентов, писателей и других творческих личностей.

## Студенты узнают, как: • Выберите книгу и проанализируйте ее • Изучите характеристики отличной обложки книги. • Определите и проиллюстрируйте, какая книга

**Screen Pen Crack**

1.Screen Pen — это программа, разработанная, чтобы помочь вам в презентации. Это позволяет вам выделить определенную область, написать что-то на ней, а затем стереть это. 2. Вы можете изменить размер окна Screen Pen, чтобы он идеально подходил для вашего экрана. 3.Встроенная опция высокой контрастности. 4.Автоматическая подсветка при закрытии окна.

5.Экранное перо не всегда пишет на экране, на который вы указываете. Пишет на экране, что имеет лучшую контрастность. 6. У вас может быть более одного пера Screen Pen, чтобы донести свою точку зрения. Adobe является лидером в области создания графики с момента своего первого представления миру в качестве отдельного продукта в 1984 году. индустрия графики. В 21 веке Adobe по-прежнему создает новаторские технологии и ключевые мультимедийные инновации как для потребительского, так и для профессионального использования, включая такое программное обеспечение, как Adobe Photoshop Lightroom и приложение Photoshop Mobile, которое позволяет

редактировать, просматривать и упорядочивать фотографии прямо с вашего компьютера. Устройство Android или iOS. OfficeSuite13 — это бесплатный офисный пакет, который включает в себя Word, Excel, Power Point, PDF и т. д. Вы можете создавать слайды или другие презентации непосредственно в нем. Это поможет вам сэкономить много времени, чтобы сделать презентации. Это лучшее программное обеспечение для презентаций для Android, потому что оно не спрашивает вашего разрешения на другие программы. Особых системных требований для использования нет. Вы можете использовать его без рекламы. FreeOfficeSuite13 — это бесплатный офисный пакет, который включает в

себя Word, Excel, Power Point, PDF и т. д. Вы можете создавать слайды или другие презентации непосредственно в нем. Это поможет вам сэкономить много времени, чтобы сделать презентации. Это лучшее программное обеспечение для презентаций для Android, потому что оно не спрашивает вашего разрешения на другие программы. Особых системных требований для использования нет. Вы можете использовать его без рекламы. FreeExcelAdd-In Professional содержит мощные надстройки, помогающие создавать, просматривать и редактировать рабочие листы Excel. Он также содержит мощные надстройки, помогающие в создании, просмотре и редактировании

документов Word. В состав OfficeSuite13 Professional Edition входят следующие компоненты: FreeExcelAdd-In Student содержит мощные надстройки, помогающие создавать, просматривать и редактировать рабочие листы Excel. Он также содержит мощные дополнительные инструменты 1eaed4ebc0

Это инструмент для создания презентаций, позволяющий сделать PowerPoint, Презентации Microsoft Word и PDF выделяются. Он имеет множество полезных функций, таких как волна, подчеркивание, выбор блока текста, поворот, отражение, увеличение и уменьшение масштаба, добавление подписи и выбор между общим цветом и цветом фона и т. д. Screen Pen работает в одном окне, поэтому вы можете легко выполнять несколько задач одновременно. Он легкий, маленький и компактный с аккуратным дизайном. Он не потребляет много памяти и прост в использовании на любом компьютере. ScreenPen поддерживает все

платформы Windows, включая Windows 7, Vista, XP, 2000, ME, 98 и 98SE. Настройка пера экрана: Шаг 1: Сначала загрузите ScreenPen БЕСПЛАТНО с нашего сайта. Теперь вы найдете ScreenPen в папке Flash. Шаг 2: Распакуйте zip-файл. Шаг 3: Запустите ScreenPen setup.exe, это очень простой процесс. Шаг 4: Введите все данные, такие как ключ продукта, размер экрана и язык. После ввода этого нажмите «Далее». Шаг 5: После нажатия кнопки «Далее» ваша ручка готова к использованию. Полезные ссылки О нас Напишите iGeeksBlog, чтобы предоставить нам ценные отзывы и предложения. Отказ от ответственности: 1 | 2 | 3 iGeeksBlog.com не владеет ни одним из вышеперечисленных продуктов,

изображение, показанное в сообщениях выше, принадлежит их соответствующему владельцу. Если вы являетесь владельцем авторских прав на изображение и не хотите, чтобы оно отображалось на этом сайте, и хотели бы, чтобы оно было удалено, пожалуйста свяжитесь с нами по электронной почте, и он будет немедленно удален. Пожалуйста, свяжитесь с нами перед загрузкой файла. Мы уважаем правила авторского права и защищаем вашу работу. О нас Этот веб-сайт содержит пользовательский контент, размещенный пользователями, мы не несем ответственности за их мнения. Мы не владеем никакими продуктами, изображениями и другим содержимым, представленным на

нашем веб-сайте. Мы уважаем правила авторского права и защищаем вашу работу. Вы не можете распространять какой-либо размещенный контент, включая модифицированный контент, взятый с нашего сайта. Вы можете делиться, встраивать, хранить и воспроизводить контент только в том случае, если вы дадите нам на это предварительное письменное разрешение.Содержание предоставляется только с целью помочь учащимся учиться. Мы можем показывать информацию на обычной основе. Мы не гарантируем, что какойлибо продукт, который мы продаем, будет свободен от каких-либо нарушений авторских прав. Все содержимое, которое вы видите на iGeeksBlog.com, можно использовать

## бесплатно, но только в том случае, если оно воспроизводится с помощью нашего

**What's New in the?**

\* Покажите свою точку зрения с помощью ScreenPen в черно-белом, черном на белом, белом на черном или сером на черном \* Создавайте красивые черно-белые диаграммы, создавайте собственные логотипы, играйте со шрифтами и используйте их где угодно и на любом экране. \* Выделите что-нибудь на экране, используя функцию «огонь» ScreenPen. \* Захватите и увеличьте любую область экрана, используя функцию «рисования» ScreenPen. \*

Пишите, не оставляя следов, стирайте с экрана! \* Используйте ScreenPen для различных целей, используйте его для презентаций, продавайте свои продукты и услуги, записывайте свои мысли, быстро рисуйте что-то на любой поверхности и рисуйте то, что видите, создавайте красивые изображения, используйте его, чтобы добавить изюминку в любую деятельность . Вы называете это, вы можете использовать его с ScreenPen \* Отправьте ScreenPen своим друзьям и скажите спасибо, дав ScreenPen 5 звездочный рейтинг в магазине iTunes. \*ScreenPen для творческих умов Если вы не готовы к творческим проектам, вы можете играть со шрифтами и работать с онлайн-инструментами доски, но лучше использовать

ScreenPen! \* Это не просто ручка, это универсальная волшебная ручка для экрана. \* Вы можете или не можете получить ScreenPen при покупке в магазине iTunes. Но вы можете бесплатно попробовать его, нажав кнопку «Попробовать бесплатно» в магазине iTunes. \* ScreenPen будет обновляться с добавлением дополнительных функций и функций по мере получения отзывов клиентов. Мы работаем над исправлением основных ошибок в ScreenPen, пожалуйста, подождите. ScreenPen это полезный и надежный инструмент для презентаций, который сделает вашу презентацию выдающейся. ScreenPen работает на любом экране и позволяет выделять, писать, стирать, а также увеличивать во время

презентации. Поэтому, когда вы достаете свое слово, Excel, Power Point, PDF, файлы или любой другой файл, ScreenPen может быть использован для подтверждения вашей точки зрения. Вам нужно попробовать это один раз, чтобы точно знать, что вы упускаете. Экранная ручка Описание: \* Покажите свою точку зрения с помощью ScreenPen в черно-белом, черном на белом, белом на черном или сером на черном \* Создавайте красивые чернобелые диаграммы, создавайте собственные логотипы, играйте со шрифтами и используйте их где угодно и на любом экране. \* Выделите что-нибудь на экране, используя функцию «огонь» ScreenPen. \* Захватите и увеличьте любую область

## экрана с помощью ScreenPen'

Минимум: ОС: Windows XP или выше Процессор: 1 ГГц или выше Память: 128 МБ Жесткий диск: 25 МБ свободного места Рекомендуемые: ОС: Windows 7 или выше Процессор: 1,6 ГГц или выше Память: 256 МБ Жесткий диск: 25 МБ свободного места Я предпочитаю первый раз запускать игру после прохождения основной кампании. Мой аккаунт и персонаж - рейнджер 20 уровня, и я играю в демо-режиме.

Related links: